## Soluzioni della Prova Scritta di Sistemi di Elaborazione Ingegneria delle Telecomunicazioni

Ing. G. Lettieri, Ing. A. Vecchio

28 Giugno 2006

1. (a) La funzione f2 riceve, come unico argomento, un puntatore ad una stringa, e la capovolge. La funzione f1 capovolge la stringa puntata da bb se e solo se era uguale alla stringa puntata da aa. Infine, la funzione main invoca la funzione f1 sulle ultime due stringhe lette dal file (eventualmente capovolte al passo precedente).

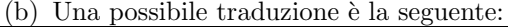

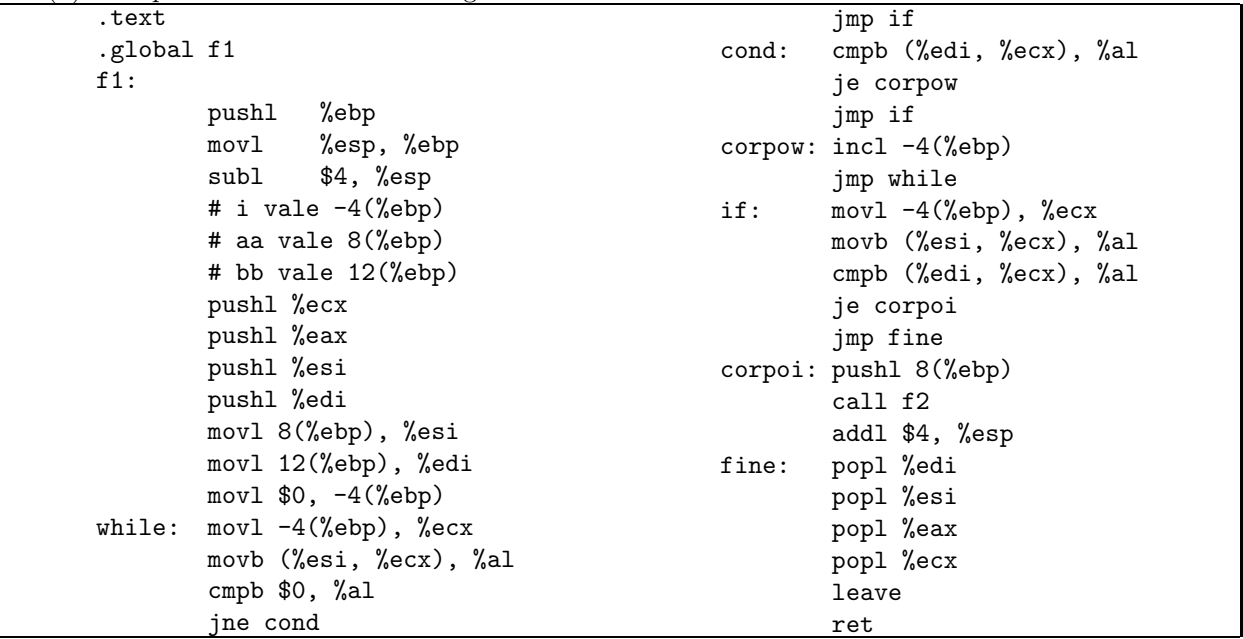

2. (a) #include <signal.h> #include <stdio.h> #include <stdlib.h>

int numero;

```
void sig_h(int signo) {
       printf("Il numero era %d\n", numero);
        exit(1);}
```

```
int main(int argc, char* argv[]) {
        int max, n;
```

```
if (argc != 2) {
```

```
fprintf(stderr, "Uso: %s <max>\n", argv[0]);
                    exit(1);}
           if (sscanf(argv[1], "%d", &max) != 1 || max <= 0) {
                    fprintf(stderr, "parametro errato\n");
                    exit(1);
           }
           signal(SIGINT, sig_h);
           srand(time(NULL));
           printf("Penso un numero tra 1 e %d\n", max);
           numero = rand() % max + 1;
           for (;;) {
                    if (scanf("%d", &n) != 1) {
                            fprintf(stderr, "numero non valido\n");
                            continue;
                    }
                    if (n == number) {
                            printf("Indovinato, era proprio %d!\n", n);
                            exit(0);
                    } else {
                            printf("No, non e' %d\n", n);
                    }
           }
   }
(b) #include <stdio.h>
   #include <signal.h>
   #include <unistd.h>
   #include <stdlib.h>
   #define MAX_BUF 10
   int main(int argc, char* argv[]) {
           int tentativi = 0, max_tentativi;
           int num, max;
           int fd[2];
           int i, pid, save;
           char buf[MAX_BUF];
           if (argc != 3) {
                    printf("Uso: %s <max> <tentativi>\n", argv[0]);
                    exit(1);}
           if (sscanf(argv[1], "M", \& max) != 1 ||
               sscanf(\text{argv[2]}, "d", \text{kmax\_tentativi}) != 1 ||
               max_tentativi >= max) {
                    fprintf(stderr, "parametri non validi\n");
                    exit(1);}
```

```
srand(time(NULL) * 2);
if (pipe(fd) < 0) {
        perror(argv[0]);
        exit(1);
}
pid = fork();switch (pid) {
case -1:
        perror(argv[0]);
        exit(1);case 0:
        close(0);
        dup(fd[0]);
        close(fd[0]);
        close(fd[1]);
        execl("pensa", "pensa", argv[1], NULL);
        perror("pensa");
        exit(1);default:
        close(1);
        dup(fd[1]);
        close(fd[0]);
        close(fd[1]);
        while (kill(pid, 0) == 0) {
                if (tentativi >= max_tentativi)
                        kill(pid, SIGINT);
                else {
                        num = rand() % max + 1;tentativi++;
                        printf("%d\n", num);
                        fflush(stdout);
                }
                sleep(1);
        }
        wait(0);}
return 0;
```
}